# [www.AllAbtEngg.com](http://www.allabtengg.com/)

For Notes, Question Papers, Syllabus and Many More

M-Scheme Detailed Syllabus

## **35253 – COMPONENT BASED TECHNOLOGY**

### **UNIT–I INTRODUCTION TO .NET FRAMEWORK**

1.1 **Introduction to .NET framework:** Dot Net Architecture – Managed Code and the CLR Intermediate Language, Metadata and JIT Compilation–Automatic Memory Management.

1.2 **Introduction to.NET framework:** Common Type System (CTS) – Common Language Specification (CLS) – Assembly –Namespace.

1.3 **Visual Studio .NET**– Using the .NET Framework. Exploring the Visual Studio Integrated Development Environment – System requirement – Versions

1.4. **The Framework Class Library**-.NET objects – ASP.NET-.NET web services– Windows Forms

## **UNIT–II INTRODUCTION TO C#**

2.1 **Elements:** Variables and constants–data types– declaration. Operators– types– precedence – Expressions – Program flow – Decision statements – if .. then, if..then..else, select..case

2.2. **Loop statements**– while..end while, do..loop, for..next, for..each..next.

2.3. **Types:** Value data types – Structures, Enumerations. Reference data types – Single dimensional– Multi-dimensional arrays–Jagged arrays– Dynamic arrays

2.4 **Classes & objects** –Abstract & override methods – Creating and using your own classes – Data members and member methods – Instantiate an object –This keyword

#### **UNIT–III WINDOW APPLICATION USING WINDOW FORMS**

3.1 **Windows programming**–Creating windows Forms–Working with Toolbox Controls– Button, Check Box, Combo Box, Label, List Box, Radio Button, Text Box, Group Boxes, Picture Box

3.2. **Advanced Controls & Events** : Timer , Progress Bar, Month Calendar , ToolTips, Tab Controls, Panels -Events–Click, Close, Deactivate, Load, MouseMove, MouseDown, MouseUp, Keypress ,KeyDown, KeyUp.

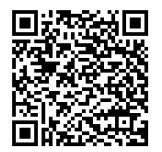

# [www.AllAbtEngg.com](http://www.allabtengg.com/)

For Notes, Question Papers, Syllabus and Many More

3.3 **Multiple Document Interface (MDI) Forms** – Creating MDI Applications – Creating MDI Child Windows –Arranging MDI Child Windows

3.4 **Menus and Dialog Boxes** – Creating menus – Menu items – Creating Submenus , Menu Shortcuts, Context menu – Using dialog boxes – show Dialog() method.

## **UNIT–IV APPLICATIONDEVELOPMENTUSINGADO.NET**

4.1 **FeaturesofADO.NET.** Architecture ofADO.NET– ADO.NET providers– connection – Command–Data Adapter–Dataset.

4.2 **AccessingDatawithADO.NET: c**onnecting to Data Source, Accessing Data with Data set and Data Reader– Modifying Table data using Command Objects – Understanding Data Set and working with Data Column and DataRow – Data Tables - Working with Data GridView

4.3 **Create an ADO.NET application**– Using Stored Procedures.

## **UNIT–V XML**

5.1 **Introduction:** Advantages –HTML Vs XML–Browsing and parsing XML– Creating a XML file–Datails and–Wellformed XML document–XML components-elements– Entities–Comments–Processing instructions–Attributes

5.2. **DTD:** Declarations in DTD: Element, Attribute, Entity and Notation– Construction of an XML document – XML Namespaces –Declaring name spaces –Default namespaces – XML schema–Need and use of Schema– Building blocks–Simple elements–Defining attributes–Complex elements

5.3. **XMLwith.NET:**XMLSerializationinthe.NETFramework–SOAPFundamentals– Using SOAP with the .NET Framework.

## **TEXTBOOKS**

1. Programming In C#, 3E E. Balagurusamy Tata McGraw-Hill Education, 2010 2. Applicationsof.NET Technology ISRD Group TMGH Education PvtLtd.,New Delhi 2011

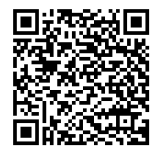